## Abstract

Ceci est une tentative d'introduire des figures PDF et JPEG avec une 2nd modification...

## Test

J.E Campagne

June 9, 2009

## 1 Introduction

Par exemple la figure ci-dessous reprsente:

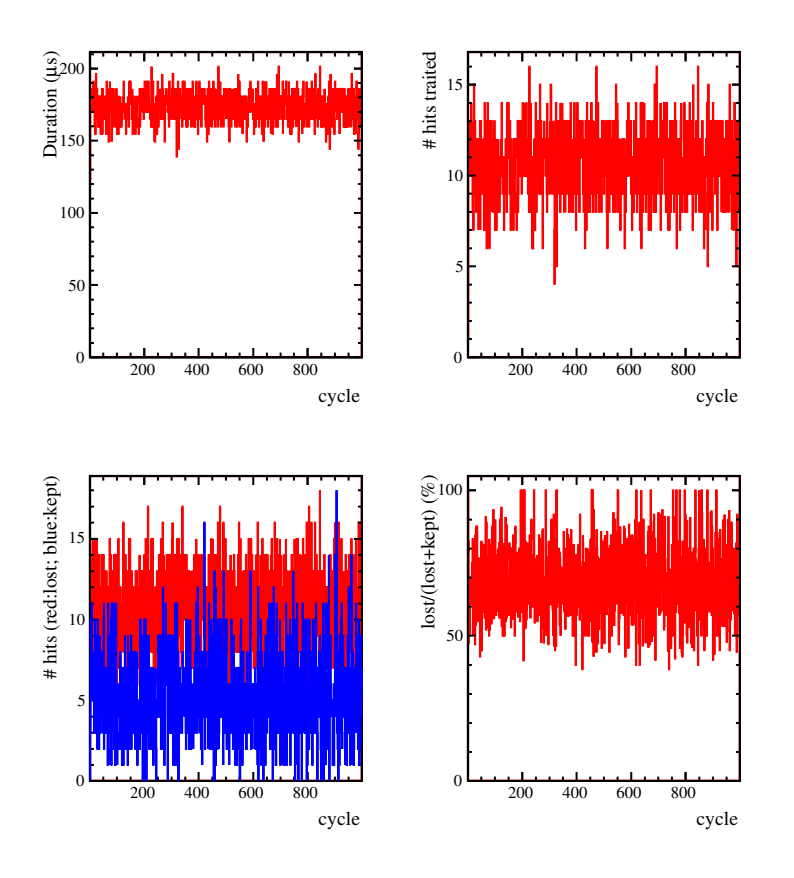

Figure 1: ex figure PDF

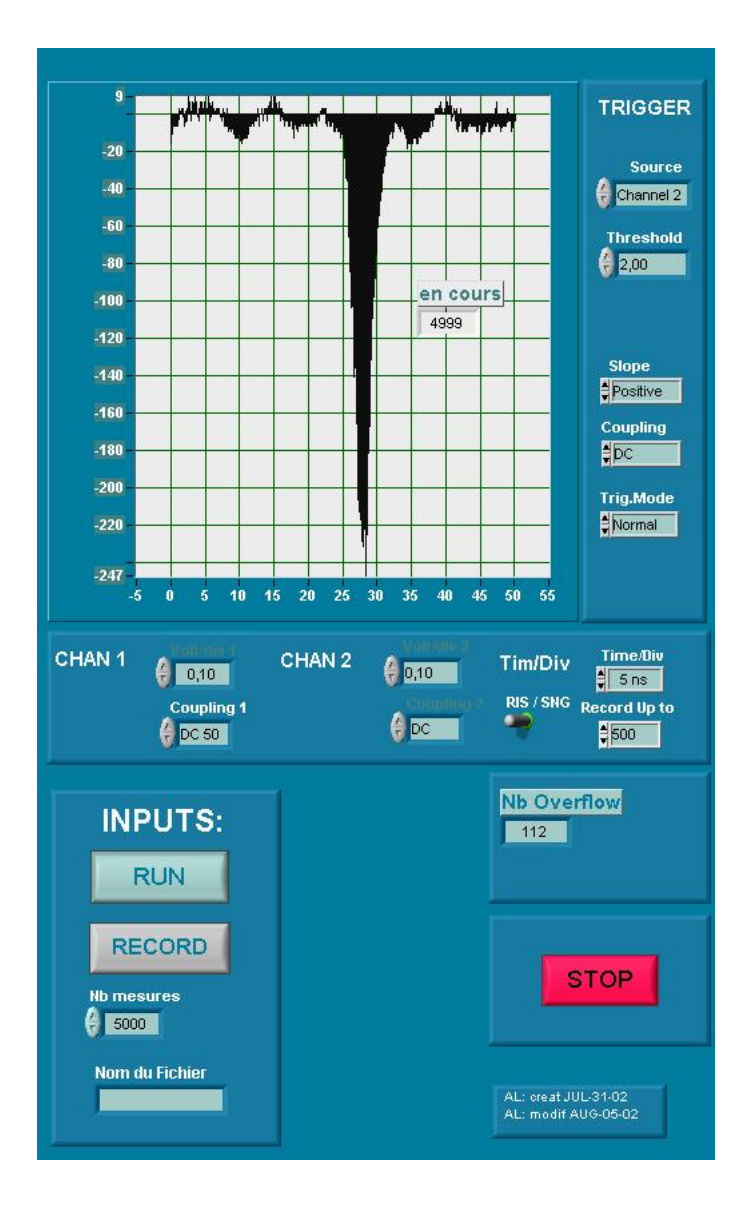

Figure 2: Ex figure JPEG